- 13 ISBN 9787116050075
- 10 ISBN 7116050078

版权说明:本站所提供下载的PDF图书仅提供预览和简介以及在线试读,请支持正版图书。

www.tushu000.com

2 ISBN 9787116050075

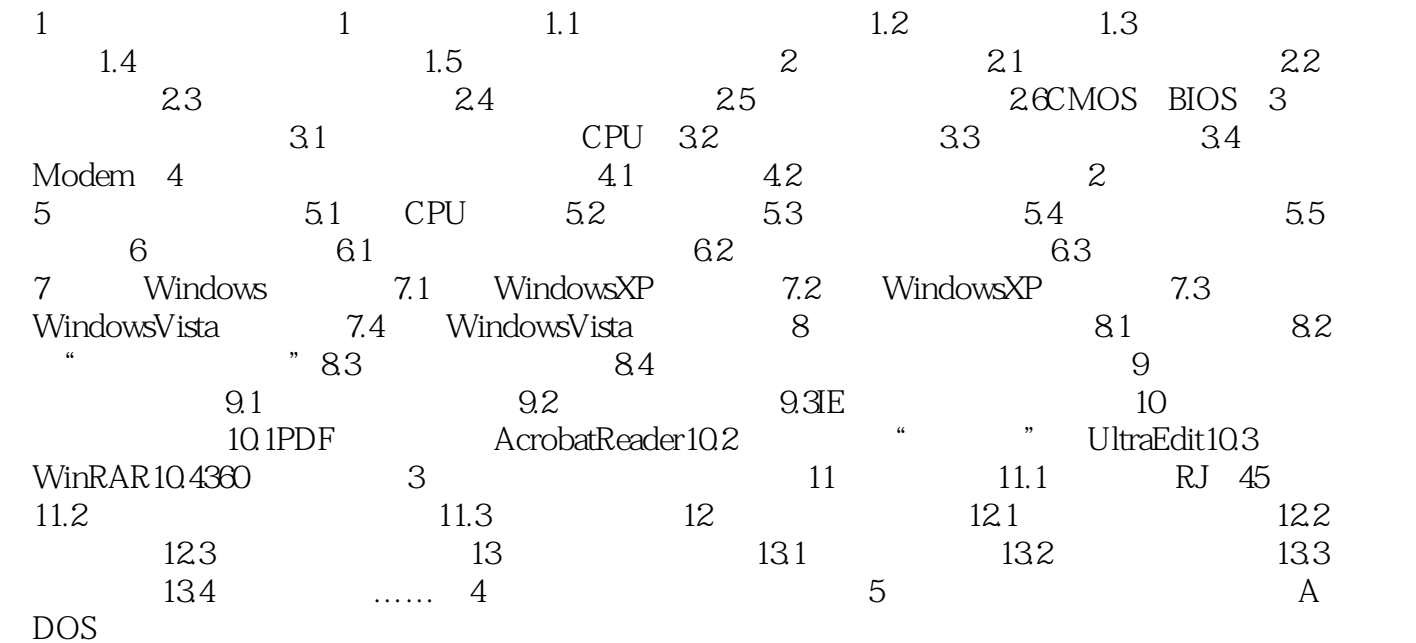

本站所提供下载的PDF图书仅提供预览和简介,请支持正版图书。

:www.tushu000.com